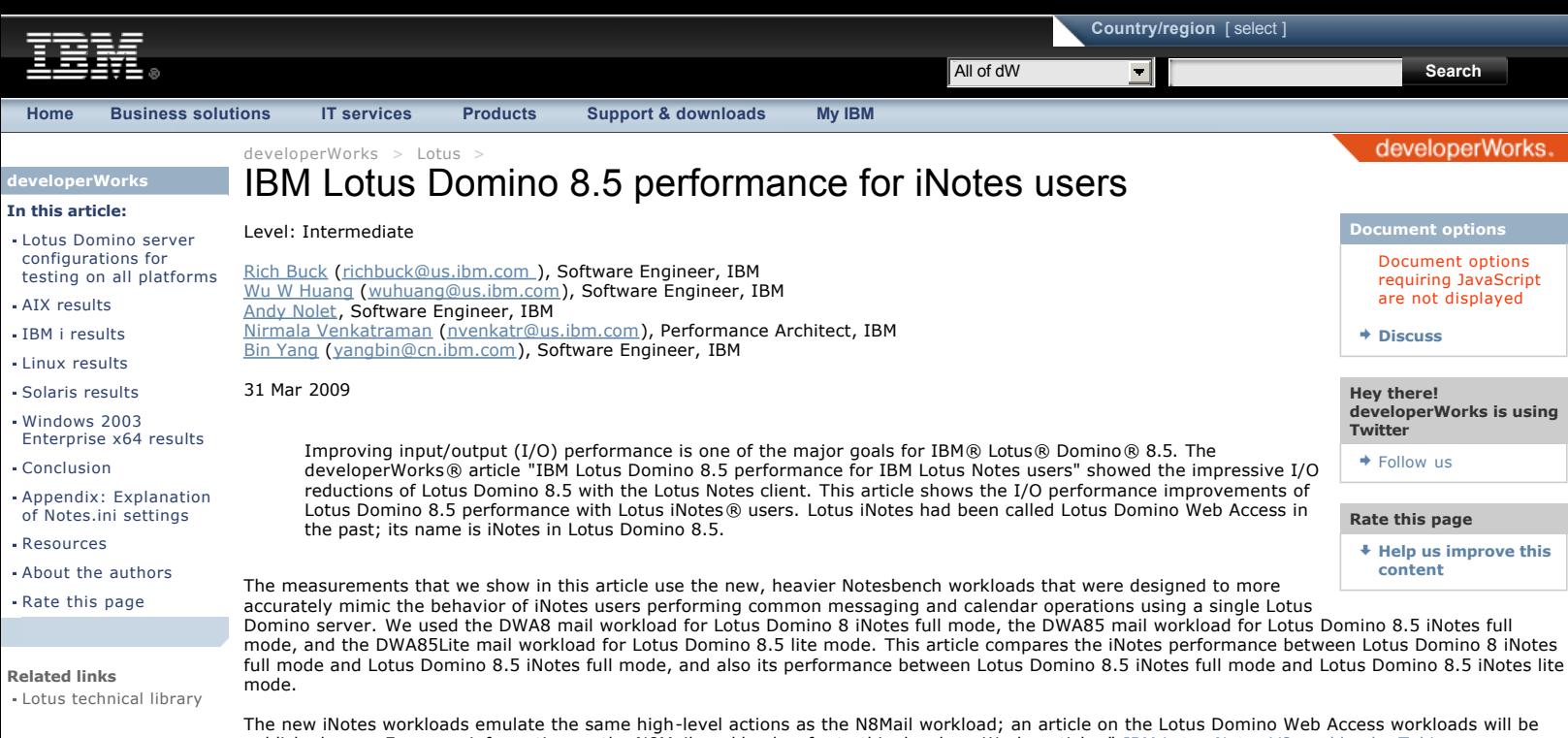

[published soon. For more information on the N8Mail workload, refer to this developerWorks article, "](http://www.ibm.com/developerworks/lotus/library/notes8-workloads/) IBM Lotus Notes V8 workloads: Taking performance to a new level.

For more information on *Lotus Domino 8.5 iNotes* full and lite modes, refer to the *Lotus Domino wiki*.

Lotus Domino server configurations for testing on all platforms

In general, the tests were set up with 5000 users in the Lotus Domino directory on the server. These users were defined with the format preference "Keep in senders' format." DWA8init or DWA85init initialized 3000 documents in the mail databases with varying message sizes and attachments. The average document message size in the inbox was 100 KB, and the mail databases size was 300 MB. We enabled MIME compression for attachments (MimeCompressAttachments=1) to reduce the size of the mail databases and the amount of disk space required. The resulting mail database size was 170 MB. We enabled transaction logging with the favor run time setting, mail journaling set to journal all messages locally, and DDM probes enabled for messaging and operating systems for both Lotus Domino 8.0 and Lotus Domino 8.5. We enabled notes compression for Lotus Domino 8.5.

We used standard Lotus Domino HTTP tuning parameter settings of the Lotus Domino server and mail template. The configurations listed in table 1 were used on all platforms, with additional platform-specific items discussed in the section that discusses the results on that particular platform. See the appendix at the end of this article for details on what Notes.ini settings can accomplish.

#### **Table 1. Lotus Domino server configuration for testing on all operating systems**

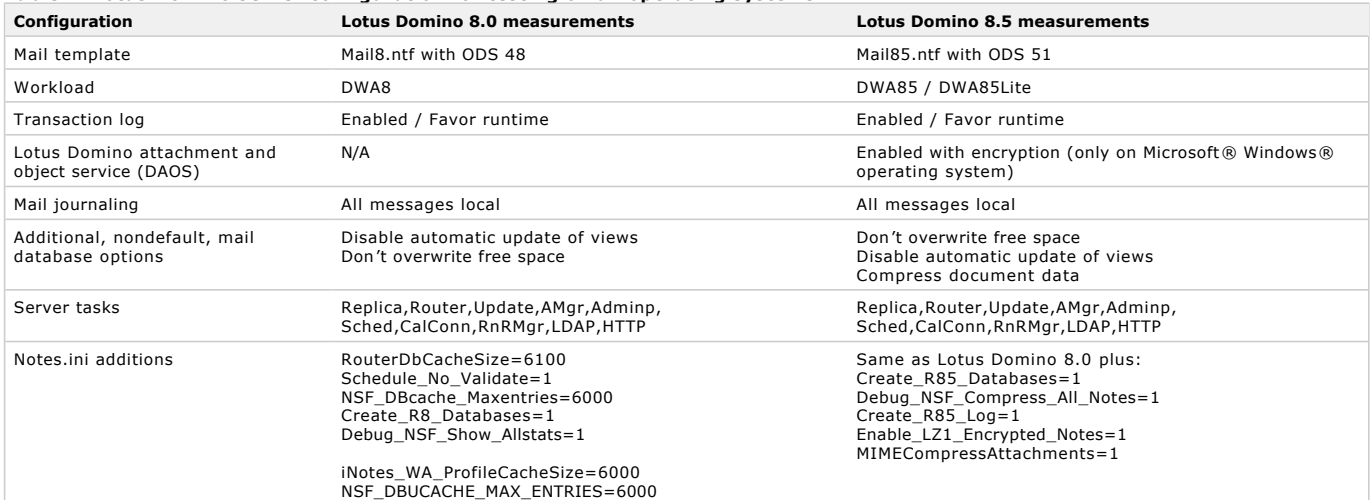

**NOTE:** The results in this article are from benchmarks executed in a controlled environment. While effort was made during the creation of the benchmark to include typical user operations, it is likely that real users will make different use of Lotus Domino than the narrow range of functions that are used by the benchmark. These numbers should therefore be used primarily to understand the relative performance of the Lotus Domino releases, and they do not represent recommendations for real world deployment. For assistance with capacity planning, consult your hardware vendor and IBM TechLine.

Also, although we show results on a variety of hardware platforms, these configurations are not of uniform capacity. It is our intent here to focus on the performance of Lotus Domino only, and this data should not be used to compare operating systems with each other.

The following sections show the detailed results on the operating systems that we tested. We support Lotus iNotes for Lotus Domino 8 and Lotus Domino 8.5 for the System z® Linux® operating system. Tests results are not included in this article due to hardware availability for measurements.

#### AIX results

**[Back to top](http://www.ibm.com/developerworks/lotus/library/domino85-inotes/?S_TACT=105AGX54&S_CMP=C0402&ca=dnw-1013&open&cm_mmc=5119-_-n-_-vrm_newsletter-_-10731_110205&cmibm_em=dm:0:6061695#main)**

Table 2 summarizes the configuration used for the IBM AIX® measurements.

#### **Table 2. AIX configuration**

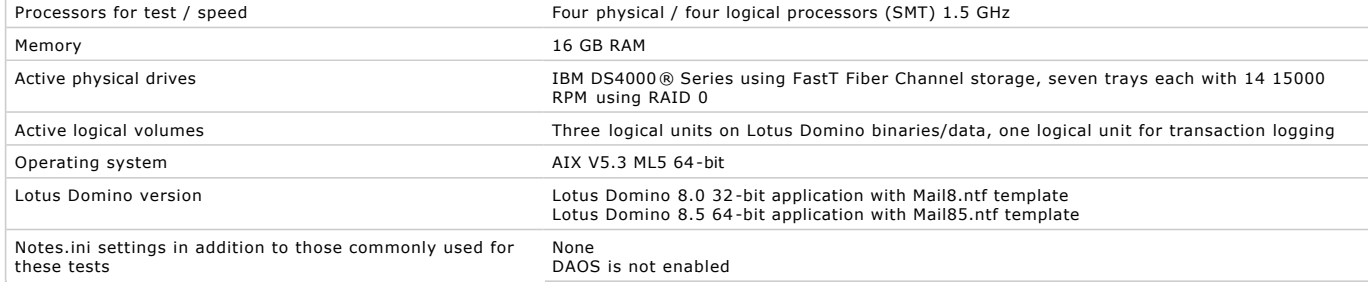

# **Lotus Domino configurations**

The pSeries® test system used was a p570+ configured into multiple logical partitions (LPARs). A logical partition is the division of a computer's processors, memory, and hardware resources into multiple environments so that each environment can be operated independently with its own operating system and applications. The LPAR that we used for these tests was configured as a single DPAR (Lotus Domino partition running an instance of the Lotus Domino server). We configured the LPAR to have four (capped) physical processors, and because we were running AIX 5.3, we were able<br>to utilize the SMT (symmetrical multi threading) feature that additionally en

The IBM DS4000 series FastT iber channel attached storage has been configured using RAID 0 and JFS2.

A consistent color scheme is used to present the data in figures 1, 2, and 3:

- The first, blue bar represents results for the DWA8 mail workload on Lotus Domino 8 using the Mail8 template.
- l The second, green bar represents results for the DWA85 mail workload on Lotus Domino 8.5 using the Mail85 template.
- The third, purple bar represents results for the DWA85Lite mail workload on Lotus Domino 8.5 using the Mail85 template.

Each interval showed the average of the one-hour steady state of each increment of 1000 users. We did not enable DAOS for Lotus Domino 8.5.

### **Figure 1. AIX: Percent processor busy**

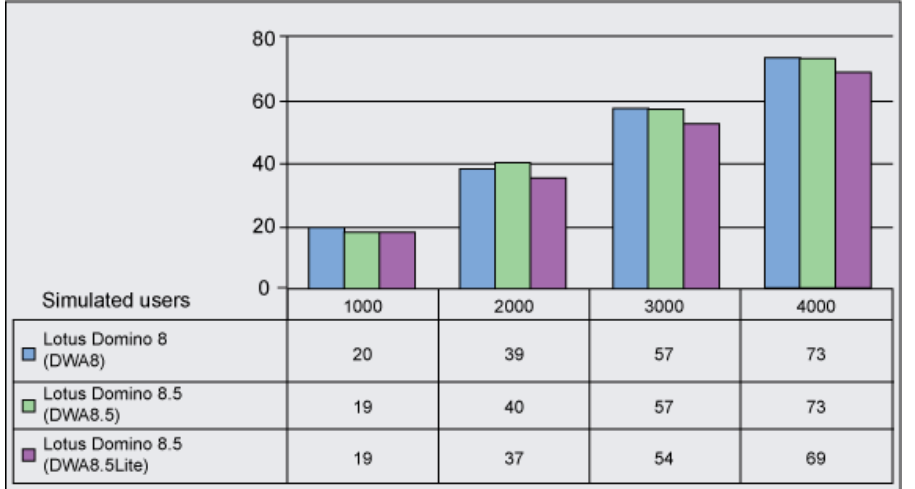

The Lotus Domino 8.0 iNotes full mode and Lotus Domino 8.5 iNotes full mode processor busy rate is approximately the same for all simulated user intervals. Lotus Domino 8.5 iNotes lite mode showed up to a 7 percent reduction in processor utilization.

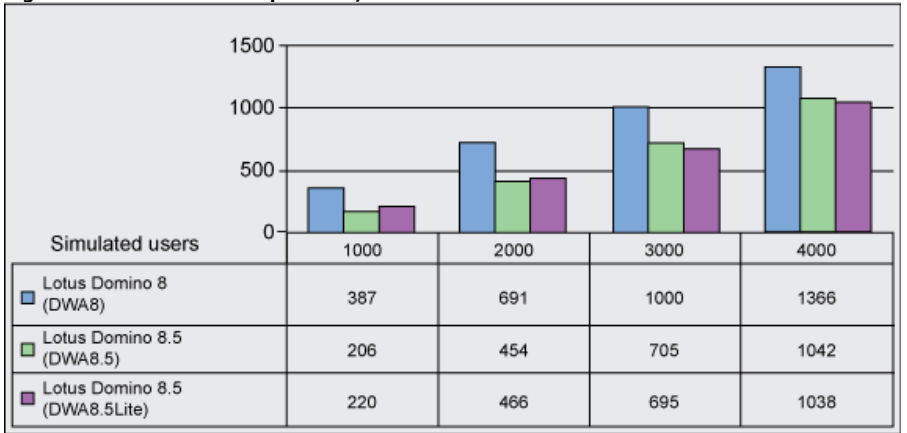

### **Figure 2. AIX: Total disk operation/second**

The Lotus Domino 8.5 measurements shown in figure 2 enjoy a substantial reduction in disk I/O operations. The full mode workload shows savings of between 24 and 47 percent. The lite mode workload showed about the same performance as the full mode workload.

**Figure 3. AIX: Total disk megabytes transferred/second**

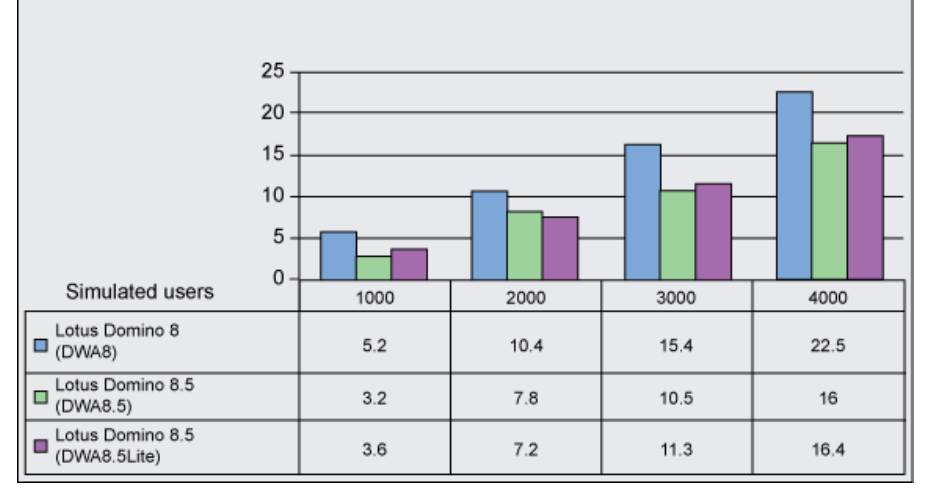

The amount of data read and written to disk also shows a substantial reduction with Lotus Domino 8.5 as shown in figure 3. With the full mode workload, there is a reduction of between 25 and 38 percent when using Lotus Domino 8.5. The lite mode workload showed performance similar to that of the full mode workload.

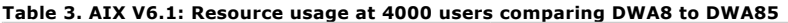

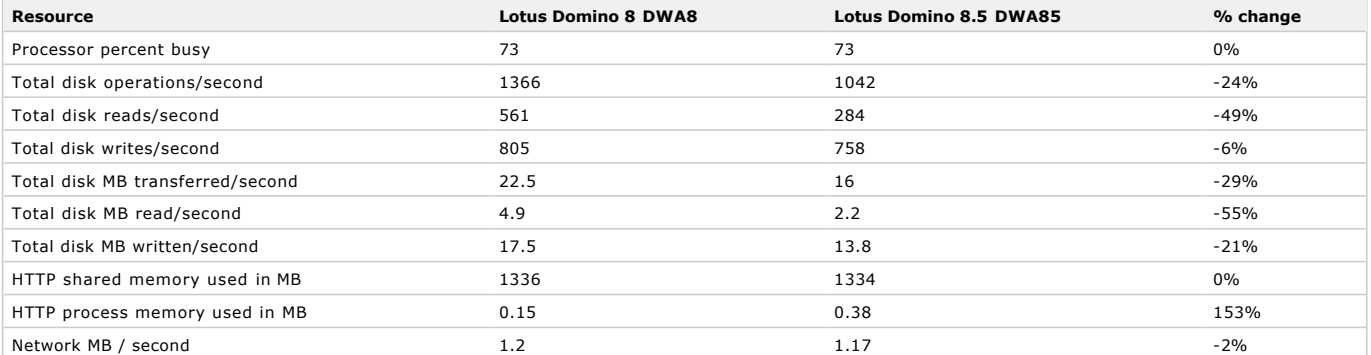

The data for HTTP process memory used bytes was so small, and so that factor is considered insignificant in this table.

#### **Table 4. AIX V6.1: Resource usage at 4000 users comparing DWA85 to DWA85Lite**

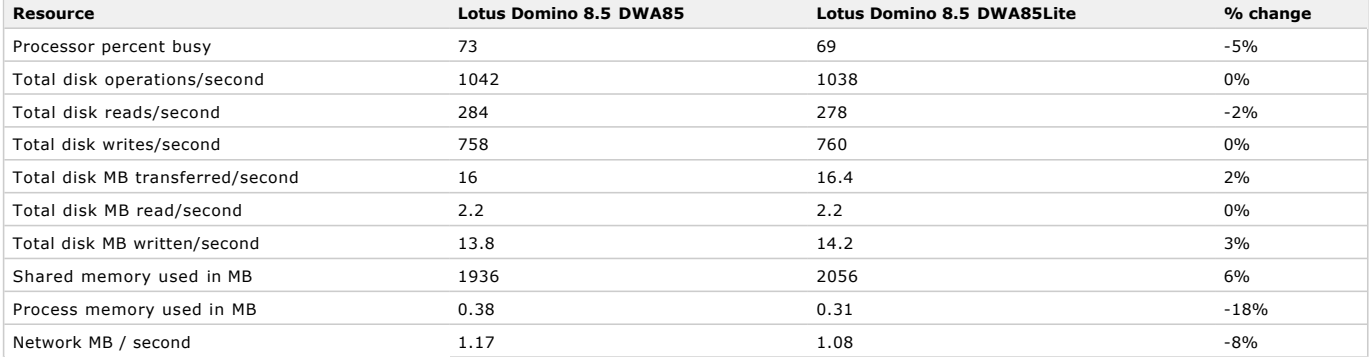

We see that on the same hardware, Lotus Domino 8.5 using the new, heavier workloads (DWA85 and DWA85Lite) both generate less disk I/O activity and transfer less data than was observed with Lotus Domino 8.0 using the new, heavier workload (DWA8). The processor utilization rate for all workloads on both Lotus Domino 8.5 and Lotus Domino 8 remain approximately the same.

### **[Back to top](http://www.ibm.com/developerworks/lotus/library/domino85-inotes/?S_TACT=105AGX54&S_CMP=C0402&ca=dnw-1013&open&cm_mmc=5119-_-n-_-vrm_newsletter-_-10731_110205&cmibm_em=dm:0:6061695#main)**

### IBM i results

All performance test results documented here were completed using an IBM i570 with two active processor cores and 11 GB of memory. The system was configured with 48 disk drives with RAID-5 protection. Network access occurred through a single 100 MB Ethernet adapter running in full-duplex mode.

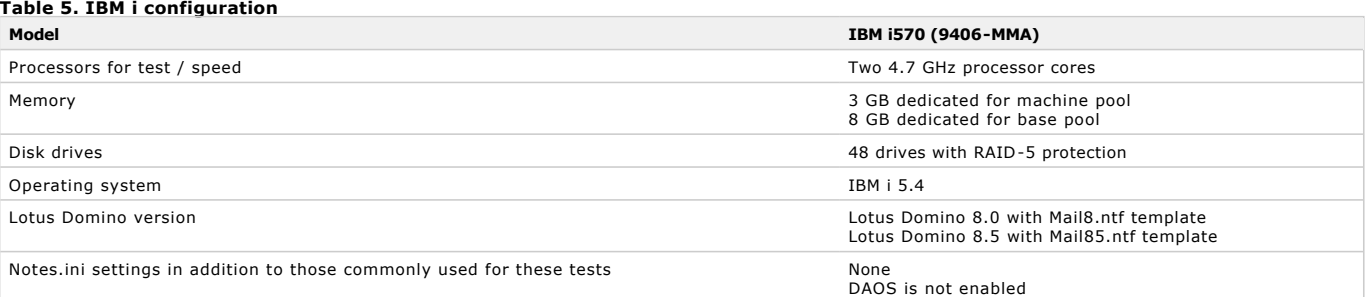

### **Lotus Domino configurations**

The system was configured with one Lotus Domino partition. The transaction logging and mail journaling files were under the Lotus Domino data directory. For the tests comment of the tests performed on Lotus Domino 8.5, DAOS was not enable

directory. For the tests performed on Lotus Domino 8.5, DAOS was not enabled.

A consistent color scheme is used to present the data in figures 4, 5, and 6:

- The first, blue bar represents results for the DWA8 mail workload on Lotus Domino 8 using the Mail8 template.
- The second, green bar represents results for the DWA85 mail workload on Lotus Domino 8.5 using the Mail85 template.<br>● The third, purple bar represents results for the DWA85Lite mail workload on Lotus Domino 8.5 using th
- 

Data points were measured with 1000, 2000, 3000, and 4000 simulated users, and the values represent averages for one hour of steady state workload execution.

### **Figure 4. IBM i: Percent processor busy**

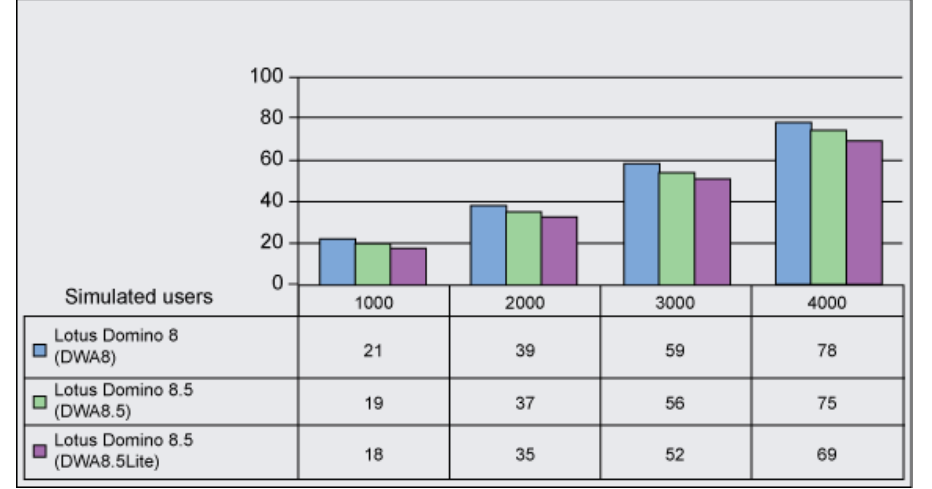

Figure 4 shows the processor utilization of the system at different simulated user loads. As you can see from this data, results for Lotus Domino 8.5 with DWA85 show lower processor utilization at each data point compared to Lotus Domino 8 with DWA8. Results with DWA85Lite show the lowest processor utilizations.

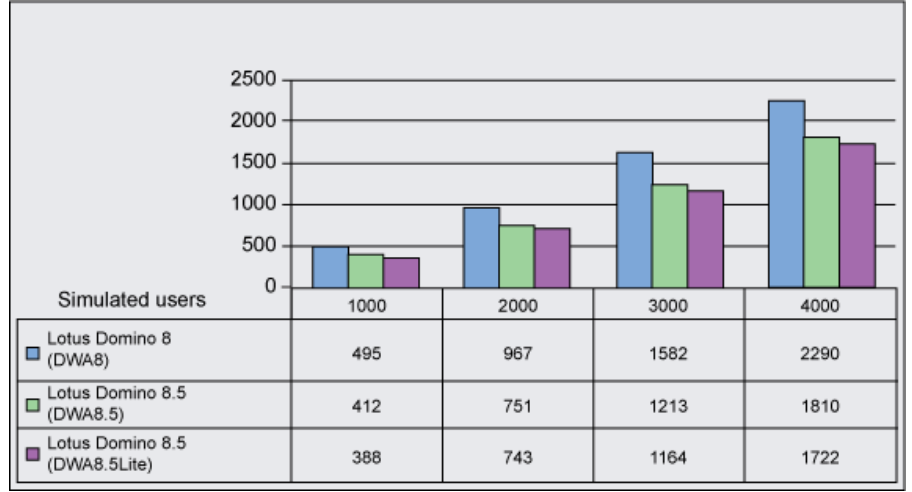

### **Figure 5. IBM i: Total disk operation/second**

Figure 5 shows the total disk I/O operations per second of the system at different simulated user loads. As you can see from this data, Lotus Domino 8.5 with DWA85 shows reduced disk I/O operations per second at each data point compared to Lotus Domino 8 with DWA8, with improvements ranging<br>from 17 to 23 percent. Results for Lotus Domino 8.5 with DWA85Lite showed the l

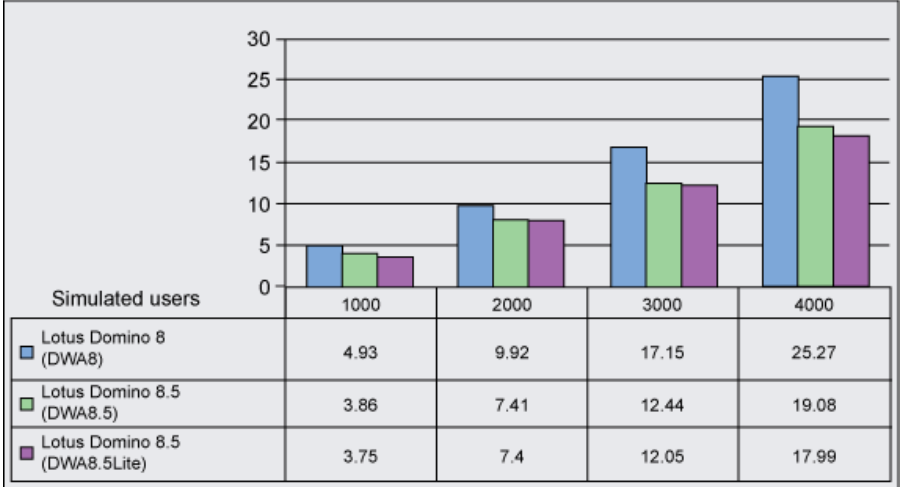

### **Figure 6. IBM i: Total disk megabytes transferred/second**

Figure 6 shows the total disk megabytes transferred per second at different simulated user loads. As you can see from this data, Lotus Domino 8.5 with DWA85 shows fewer disk megabytes transferred per second at each data point compared with Lotus Domino 8 with DWA8, with improvements ranging<br>from 22 to 27 percent. Results for Lotus Domino 8.5 with DWA85Lite show the lowes ranging up to 6 percent, compared to Lotus Domino 8.5 with DWA85.

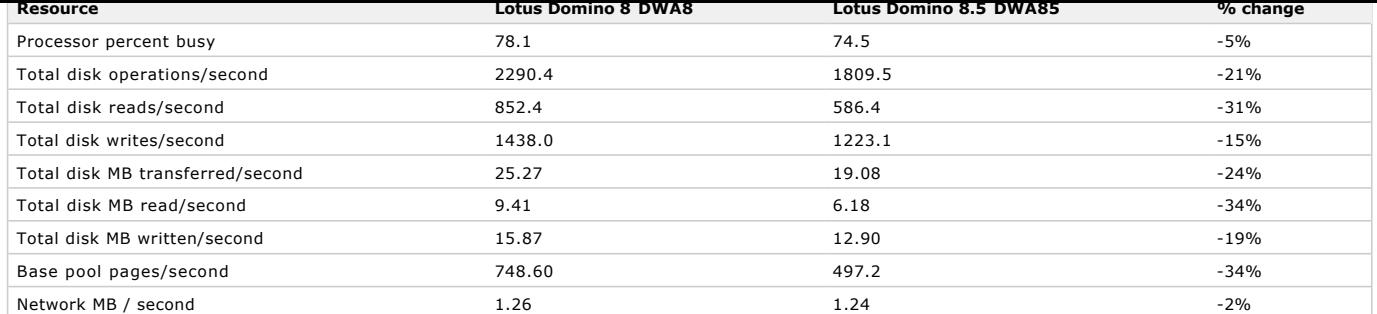

Table 6 shows performance improvements for Lotus Domino 8.5 with DWA85 compared to Lotus Domino 8 with DWA8 at a workload level of 4000 simulated users. The rate of total I/O operations per second improved 21 percent, the rate of total disk megabytes transferred per second improved 24 percent, and the page faulting rate improved by 34 percent.

#### **Table 7. IBM i: Resource usage at 4000 users comparing DWA85 to DWA85Lite**

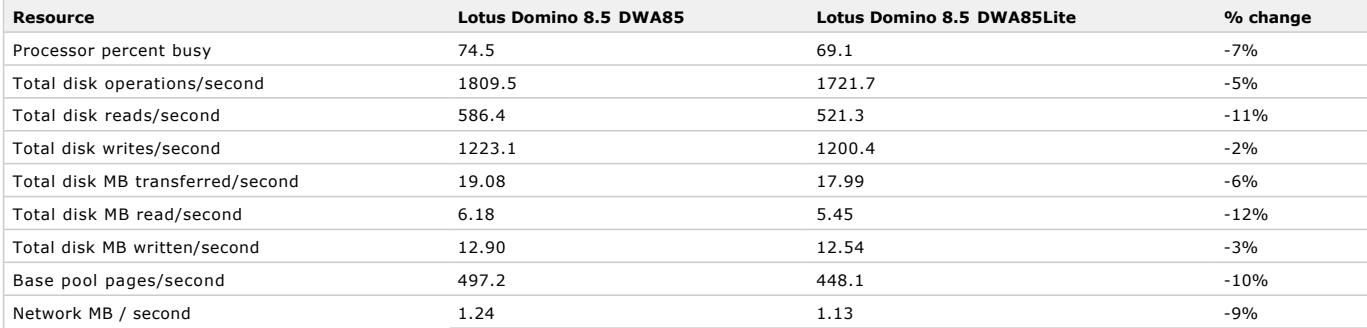

Table 7 shows reductions in resource usage for Lotus Domino 8.5 with DWA85Lite compared to Lotus Domino 8.5 with DWA85 at a workload level of 4000 simulated users. The processor utilization decreased 7 percent, the rate of total I/O operations per second decreased 5 percent, the rate of total disk megabytes transferred per second decreased 6 percent, the page faulting rate decreased 10 percent, and the total network megabytes received and transmitted decreased 9 percent.

Overall, the measurement results show that, compared to Lotus Domino 8, Lotus Domino 8.5 reduces processor utilization and provides significant improvements for disk I/O operations per second, disk megabytes transferred per second, and page faulting rate. Lotus Domino 8.5 with DWA85Lite shows a reduction in all measured resource requirements compared to Lotus Domino 8.5 with DWA85.

#### **[Back to top](http://www.ibm.com/developerworks/lotus/library/domino85-inotes/?S_TACT=105AGX54&S_CMP=C0402&ca=dnw-1013&open&cm_mmc=5119-_-n-_-vrm_newsletter-_-10731_110205&cmibm_em=dm:0:6061695#main)**

#### Linux results

The server used for our Linux (on Intel® hardware) testing is a single quad core processor with 32 GB RAM. It was configured with DS4000 storage using FastT with three trays of 14 disk drives each. The DS4000 storage was divided into three RAID-0 logical units of 13 drives each to hold the Lotus Domino data and executable files and a separate four logical RAID-0 volumes of three disk drives that contain the Lotus Domino transaction log.

#### **Table 8. Linux configuration**

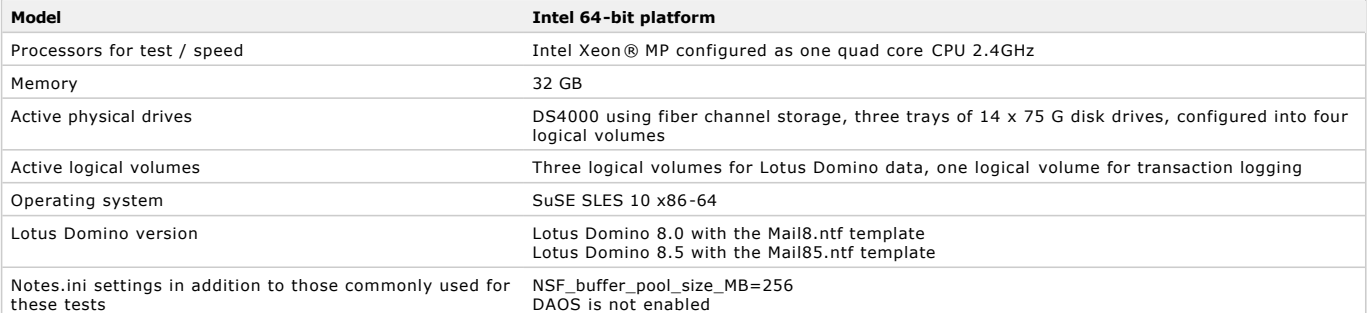

### **Lotus Domino configurations**

This section covers the iNotes results of testing on an Intel system running 64-bit Linux version SuSE SLES 10 x86/64. It should also be noted that even though the operating system is 64-bit, the Lotus Domino versions used in the test were all 32-bit. There are advantages to running a 32-bit application, such as Lotus Domino, on 64-bit Linux. One of these advantages is memory. On 32-bit Linux, a 32-bit application can get a maximum of 3 GB of<br>memory to use, whereas on 64-bit Linux, a 32-bit application can get up to 4 GB o memory for additional server tasks or applications.

DWA8 workload was used to test Lotus Domino 8 with the Mail8.ntf template. DWA85 and DWA85Lite workloads were used to test Lotus Domino 8.5 with the Mail85.ntf template. The Lotus Domino executable files were installed on one of the RAID-0 logical volumes. Lotus Domino data, mail journal, and mail databases were located on the three RAID-0 logical volumes. The Lotus Domino transaction log was located on a small RAID-0 logical volume. We enabled mail journaling and transaction logging for Lotus Domino 8 and Lotus Domino 8.5. Lotus Domino attachment and object service was not enabled for Lotus Domino 8.5. All the mail databases in Lotus Domino 8.5 server tests had data document compression, design compression, LZ1 attachment compression, and "Disable Automatic Update of views" database properties enabled.

A consistent color scheme is used to present the data in figures 7, 8, and 9:

- l The first, blue bar represents results for the Lotus Domino 8 with The Mail8 template with the DWA8 mail workload.
- l The second, green bar represents results for the DWA85 mail workload on Lotus Domino 8.5 using the Mail85 template.
- The third, purple bar represents results for the DWA85Lite mail workload on Lotus Domino 8.5 using the Mail85 template.

Each interval shows the average of the one-hour steady state of each increment of 1000 users.

### **Figure 7. Linux: Percent processor busy**

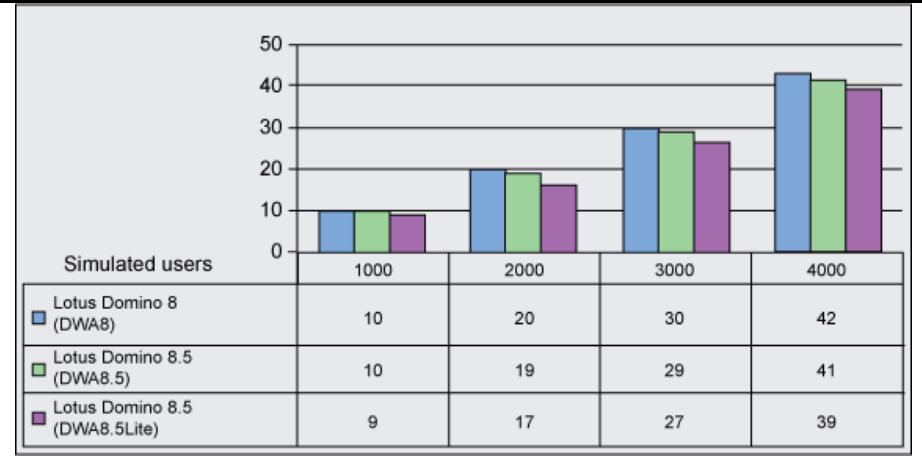

Figure 7 shows the percent processor busy at different simulated user loads. The processor utilization was about the same between Lotus Domino 8 and Lotus Domino 8.5 in full mode. DWA85Lite, however, showed processor improvements, ranging from 5 to 10 percent, compared with DWA85 full mode.

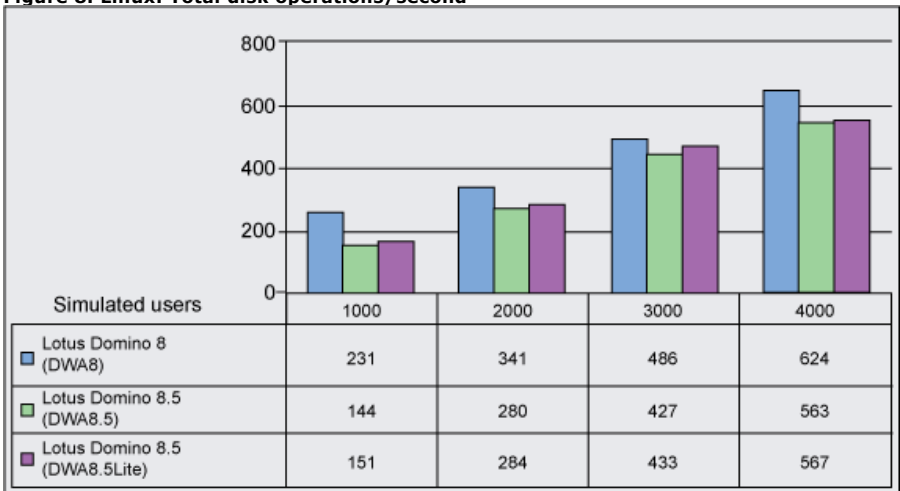

**Figure 8. Linux: Total disk operations/second**

Figure 8 shows the total disk I/O operations per second (also known as IOPS) at different simulated user loads. Lotus Domino 8.5 (for both iNotes full and lite modes) improved the total disk IOPS by 10 to 35 percent when compared with Lotus Domino 8.0. The disk IOPS were the same for Lotus Domino 8.5 workloads in full and lite modes.

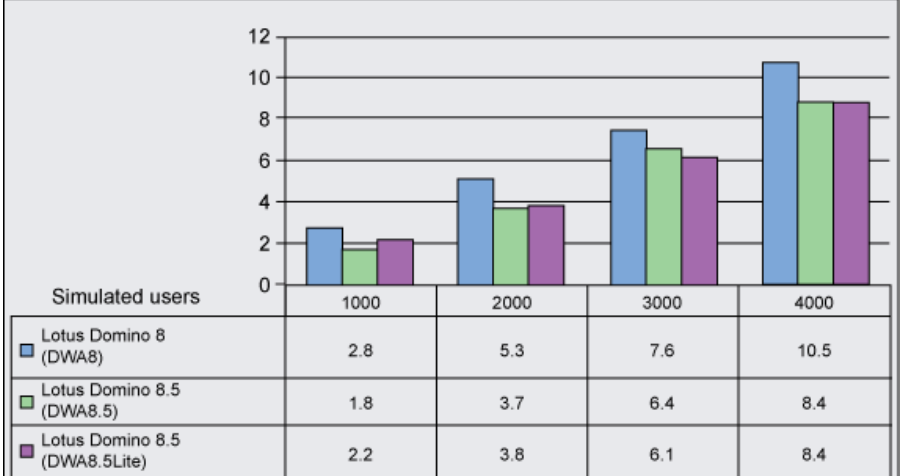

## **Figure 9. Linux: Total disk megabytes transferred/second**

Figure 9 shows the total disk megabytes transferred per second at different simulated user loads. Lotus Domino 8.5 (for both iNotes full and lite modes)<br>improved disk megabytes transferred per second by 53 to 67 percent wh

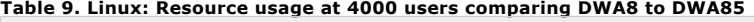

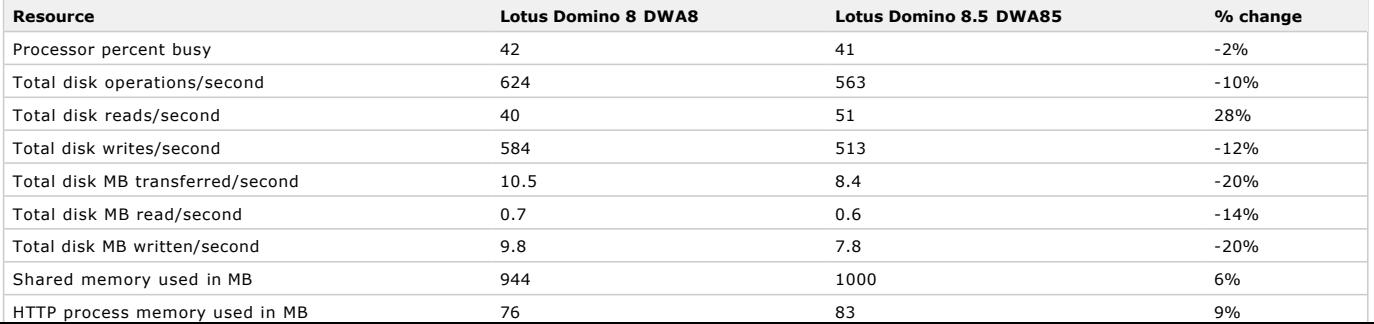

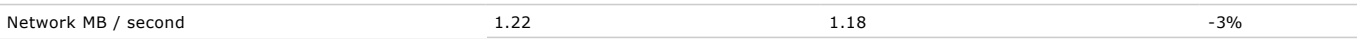

Table 9 compares the key server resource metrics of iNotes on Lotus Domino 8.0 and iNotes full mode on Lotus Domino 8.5 at 4000 simulated users. The processor usage is at par comparing iNotes on Lotus Domino 8 and Lotus Domino 8.5 full mode. Total disk IOPS show a 10 percent improvement, and total disk bytes transferred per second show a 20 percent improvement. Also, the 64-bit Linux kernel can take advantage of the large 32 GB physical memory for the file system cache, which helps to reduce the disk read I/O operations per second. Lotus Domino 8.5 iNotes full mode shows an increase of 6 percent for the Lotus Domino allocated shared memory. There is a very small improvement of 3 percent for network bytes transferred<br>per second with Lotus Domino 8.5 iNotes full mode, as compared to iNotes on L

#### **Table 10. Linux: Resource usage at 4000 users comparing DWA85 to DWA85Lite**

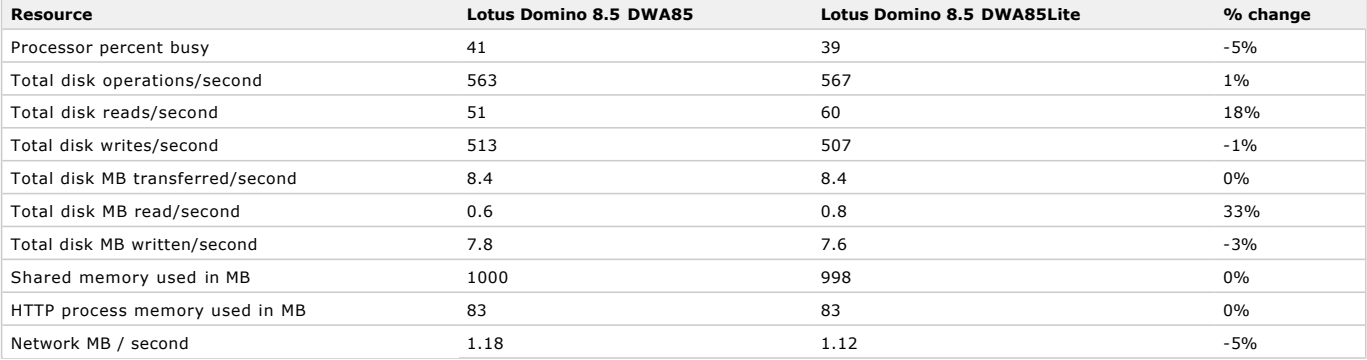

Table 10 compares the key server resource metrics between iNotes full mode and lite mode on Lotus Domino 8.5 at 4000 simulated users. The processor usage is roughly 5 percent better with Lotus Domino 8.5 lite mode than with Lotus Domino 8.5 full mode. There is a also a 5 percent improvement for network bytes transferred per second with Lotus Domino 8.5 lite mode, as compared to the Lotus Domino 8.5 full mode. The rest of the server resource metrics, such as disk I/O and memory, are almost the same for both the full and lite modes on Lotus Domino 8.5.

For the iNotes full mode, Lotus Domino 8.5 shows no processor degradation compared with Lotus Domino 8 for iNotes users. Lotus Domino 8.5 reduces<br>I/O significantly in both total disk operations per seconds and total disk b consumed.

**[Back to top](http://www.ibm.com/developerworks/lotus/library/domino85-inotes/?S_TACT=105AGX54&S_CMP=C0402&ca=dnw-1013&open&cm_mmc=5119-_-n-_-vrm_newsletter-_-10731_110205&cmibm_em=dm:0:6061695#main)**

#### Solaris results

The server used for our Solaris testing is a eight-processor domain with six RAID-0 logical units of nine drives each to hold the Lotus Domino data and executable files. In addition, a seventh six-disk RAID-0 logical unit contains the transaction log. Table 11 summarizes the details of the Solaris configuration.

#### **Table 11. Solaris configuration**

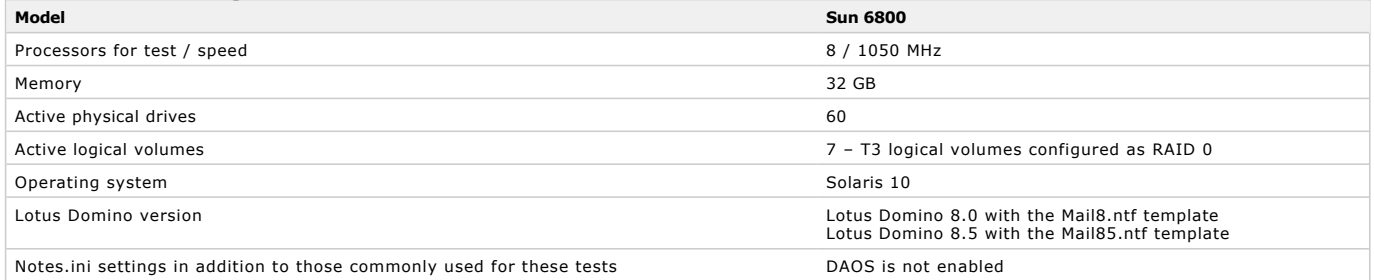

### **Lotus Domino configurations**

The Solaris system was configured with the Lotus Domino settings outlined at the beginning of this article, and the NSF buffer pool was allowed to default to 512 MB for both measurements. This system had an abundance of memory that Solaris put to good use for file caching. Also, the file systems used the normal Sun 8K block size, which resulted in somewhat different disk I/O rates than those we saw for other systems that use a 4k block size. We see excellent improvements in disk usage with Lotus Domino 8.5 with no processor penalty on this system.

A consistent color scheme is used to present the data in figures 10,11, and 12:

- l The first, blue bar represents results for the Lotus Domino 8 with The Mail8 template with the DWA8 mail workload.
- l The second, green bar represents results for the DWA85 mail workload on Lotus Domino 8.5 using the Mail85 template.
- l The third, purple bar represents results for the DWA85Lite mail workload on Lotus Domino 8.5 using the Mail85 template.

#### **Figure 10. Solaris: Percent processor busy**

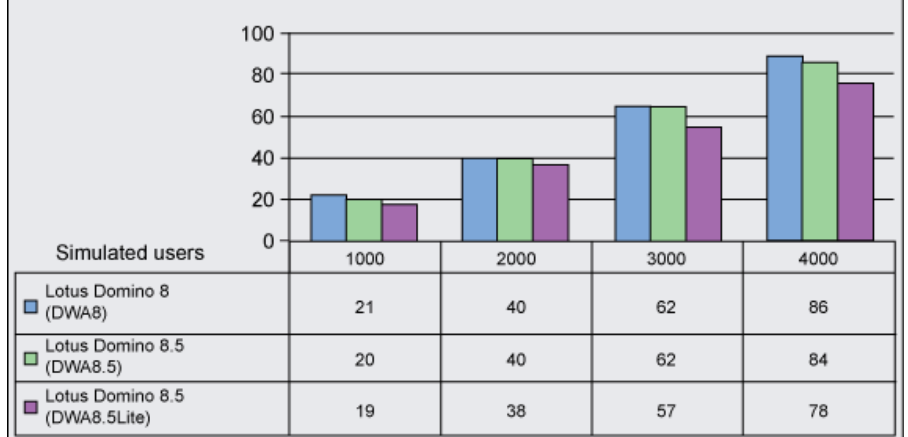

With Lotus Domino 8.5, processor usage is equal to Lotus Domino 8.0 for the full mode workload. With the DWA85Lite workload there is a reduction in CPU usage in the 5 to 10 percent (relative) range. See figure 10.

### **Figure 11. Solaris: Total disk operations/second**

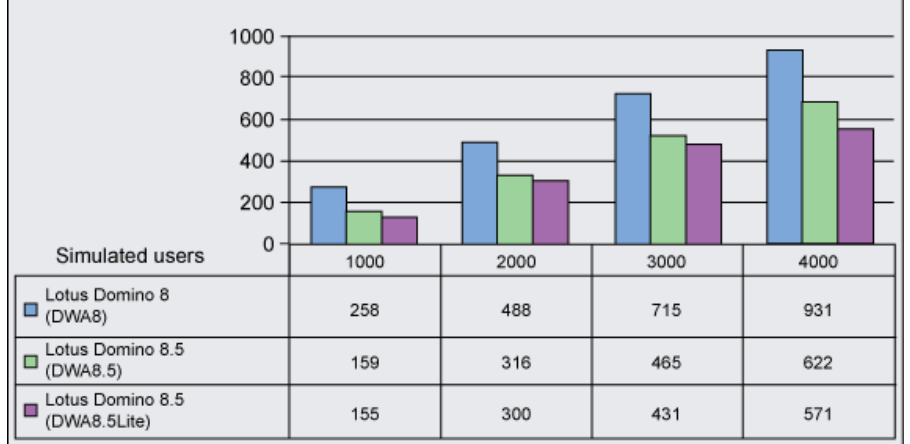

The Lotus Domino 8.5 measurements enjoy a substantial reduction in disk I/O operations. The full mode workload shows savings between 33 and 38 percent. The lite mode workload shows further reductions in the 3 to 8 percent range when compared to the full workload on Lotus Domino 8.5. See figure 11.

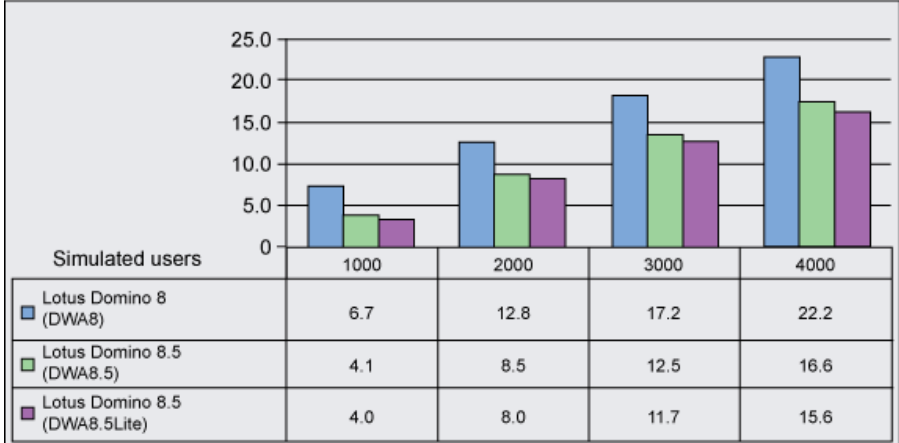

**Figure 12. Solaris: Total disk megabytes transferred/second**

The amount of data read and written to disk also shows a substantial reduction with Lotus Domino 8.5. With the full mode workload, there is a reduction of between 25 and 38 percent when using Lotus Domino 8.5. For the lite mode workload, there is a further 2 to 6 percent reduction compared to the full workload on Lotus Domino 8.5. See figure 12.

## **Table 12. Solaris: Resource usage at 4000 users comparing DWA8 to DWA85**

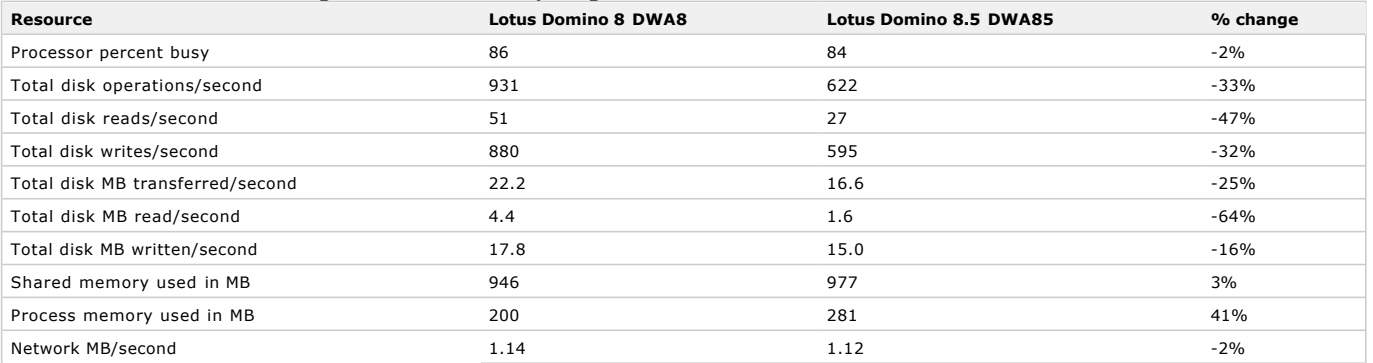

On this Solaris server, tremendous I/O benefits are seen when moving to Lotus Domino 8.5 as shown in table 12. Disk operations are reduced 30 percent with no increase in processor expense when compared to Lotus Domino 8.0. With Lotus Domino 8.5, we can store both the design and message content in a compressed format on disk. This approach has the added benefit of enhancing the operating system file cache, in effect doubling its efficiency because it now contains mostly compressed data. This system, which has an exceptionally large 32 GB of memory, shows that efficiency particularly well. The number of reads that need to go to the physical disks is reduced by 47 percent, while the number of bytes needed to be read from disk is down 64 percent compared to Lotus Domino 8.0.

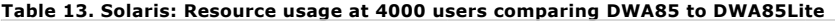

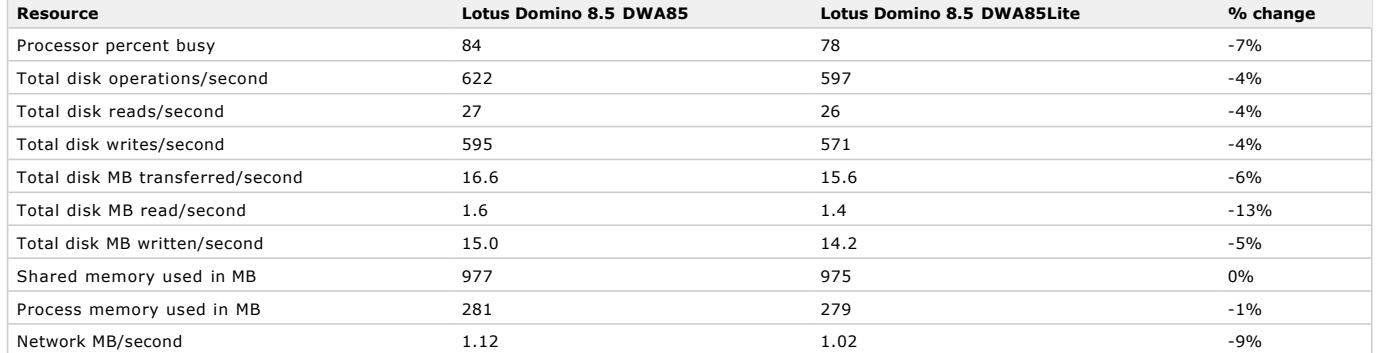

The purpose of the lite mode is primarily to improve user responsiveness, not necessarily to reduce server overhead. In spite of that intention, we do indeed see reductions in server overhead when lite mode is employed. Processor use is down 7 percent, while disk operations and bytes transferred are reduced 4 percent and 6 percent, respectively. See table 13.

**[Back to top](http://www.ibm.com/developerworks/lotus/library/domino85-inotes/?S_TACT=105AGX54&S_CMP=C0402&ca=dnw-1013&open&cm_mmc=5119-_-n-_-vrm_newsletter-_-10731_110205&cmibm_em=dm:0:6061695#main)**

Windows 2003 Enterprise x64 results

We used an Intel system with eight active processors that ran Microsoft Windows 2003 Enterprise x64 Edition. The system was configured with 6 GB memory, 42 disk drives with RAID 0, and a local disk drive. The network used a single 1.0 Gbps Ethernet adapter. Table 14 summarizes the Windows 2003 configuration.

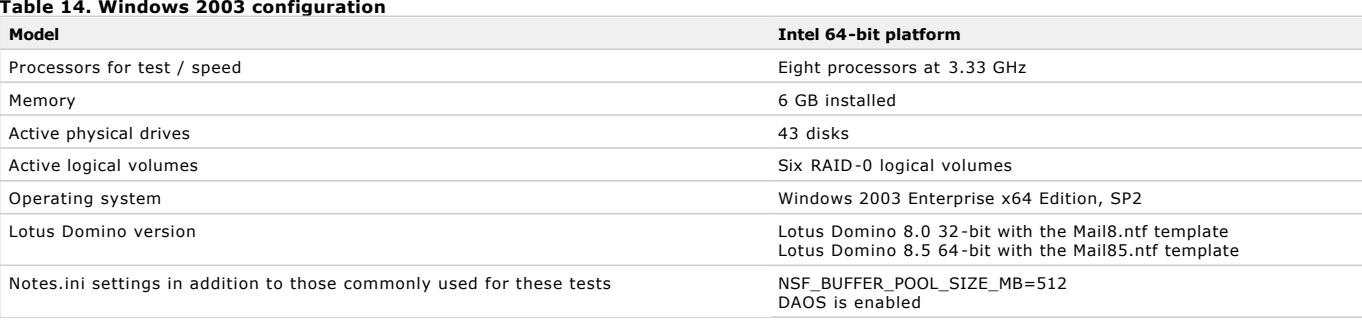

### **Lotus Domino configurations**

DWA8 workload was used to test the 32-bit version of Lotus Domino 8 with the Mail8.ntf template. DWA85 and DWA85Lite workloads were used to test the 64-bit version of Lotus Domino 8.5 with the Mail85.ntf template. The Lotus Domino executable files were installed on a local disk with 68 GB. Lotus Domino data, transaction log, mail journal, DAOS, and mail databases were installed on IBM System Storage DS4000 with six RAID-0 logical volumes. We enabled mail journaling and transaction logging for Lotus Domino 8 and Lotus Domino 8.5. DAOS was enabled for Lotus Domino 85 only on all mail databases, mail boxes, and mail journal.

A consistent color scheme is used to present the data in figures 13, 14, and 15:

- l The first, blue bar represents results for the Lotus Domino 8 with the Mail8 template with the DWA8 mail workload.
- l The second, green bar represents results for the DWA85 mail workload on Lotus Domino 8.5 using the Mail85 template.
- The third, purple bar represents results for the DWA85Lite mail workload on Lotus Domino 8.5 using the Mail85 template.

Each interval shows the average of the one-hour steady state of each increment of 1000 users.

### **Figure 13. Windows 2003 x64: Percent processor busy**

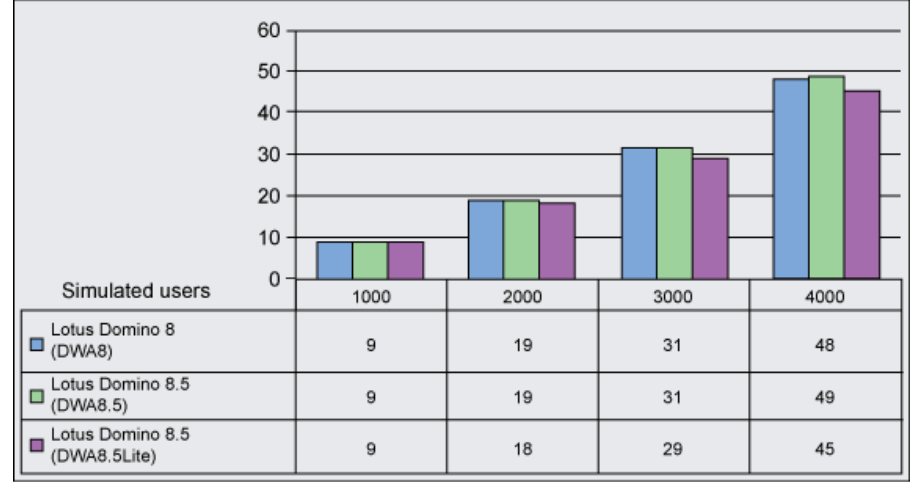

Figure 13 shows the percent processor busy rate at different simulated user loads. The processor utilization rates are about the same for both Lotus Domino 8 and Lotus Domino 8.5 in full mode. The DWA85Lite mode shows that processor rates improved by as much as 8 percent compared with the rate for DWA85 full mode.

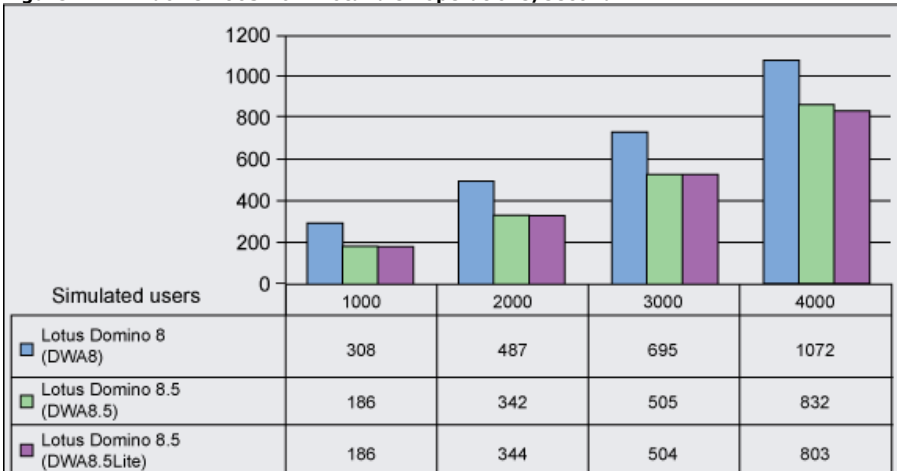

#### **Figure 14. Windows 2003 x64: Total disk operations/second**

Figure 14 shows the total disk I/O operations per second at different simulated user loads. Lotus Domino 8.5 reduces total disk operations per seconds by 22 to 40 percent when compared with Lotus Domino 8. The disk operations per second are the same for the DWA85 and DWA85Lite workloads.

by 22 to 40 percent when compared with Lotus Domino 8. The disk operations per second are the same for the DWA85 and DWA85Lite workloads.

**Figure 15. Windows 2003 x64: Total disk megabytes transferred/second**

|                                       | $20 -$          |      |      |      |       |
|---------------------------------------|-----------------|------|------|------|-------|
|                                       | 15 <sup>5</sup> |      |      |      |       |
|                                       | 10 <sub>1</sub> |      |      |      |       |
|                                       | 5               |      |      |      |       |
| Simulated users                       | $0-$            |      |      |      |       |
|                                       |                 | 1000 | 2000 | 3000 | 4000  |
| Lotus Domino 8<br>$\neg$ (DWA8)       |                 | 3.48 | 6.26 | 9.04 | 14.67 |
| Lotus Domino 8.5<br>$\n  OWA8.5\n$    |                 | 1.73 | 3.29 | 4.96 | 8.05  |
| Lotus Domino 8.5<br>п<br>(DWA8.5Lite) |                 | 1.73 | 3.28 | 4.97 | 7.66  |

Figure 15 shows the total disk megabytes transferred per second at different simulated user loads. Lotus Domino 8.5 improves disk bytes transferred<br>per second by 45 to 50 percent. The disk bytes transferred per second are

Table 15 summarizes the details of the resource usage at 4000 users for the 64-bit version of Microsoft Windows.

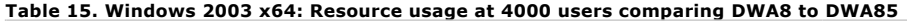

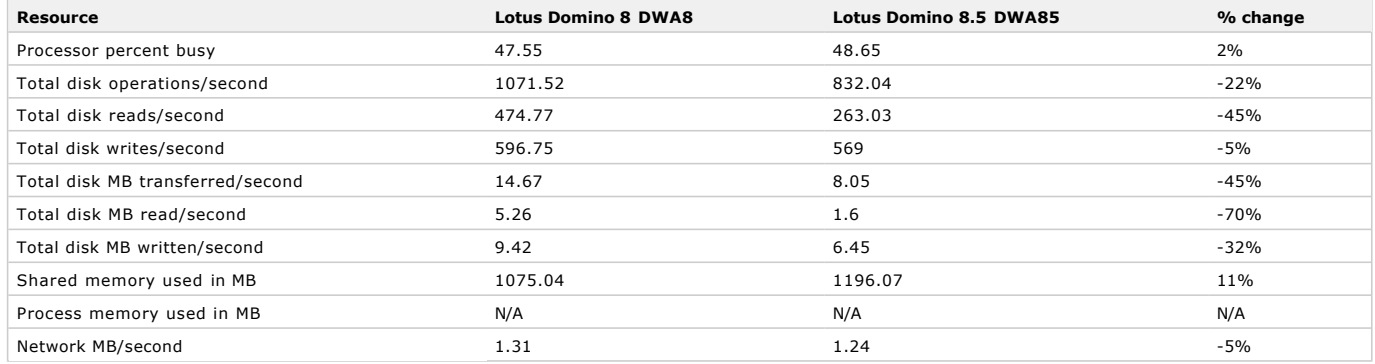

Comparing iNotes full mode at 4000 users, the processor utilization is on par between Lotus Domino 8 and Lotus Domino 8.5. The total disk operations per second for Lotus Domino 8.5 iNotes full mode show 22 percent improvement, and total disk bytes transferred per second show 45 percent improvement over Lotus Domino 8. Lotus Domino 8.5 shows that total share memory increased 11 percent because of the 64bit Lotus Domino 8.5.

#### **Table 16. Windows 2003 x64: Resource usage at 4000 users comparing DWA85 to DWA85Lite**

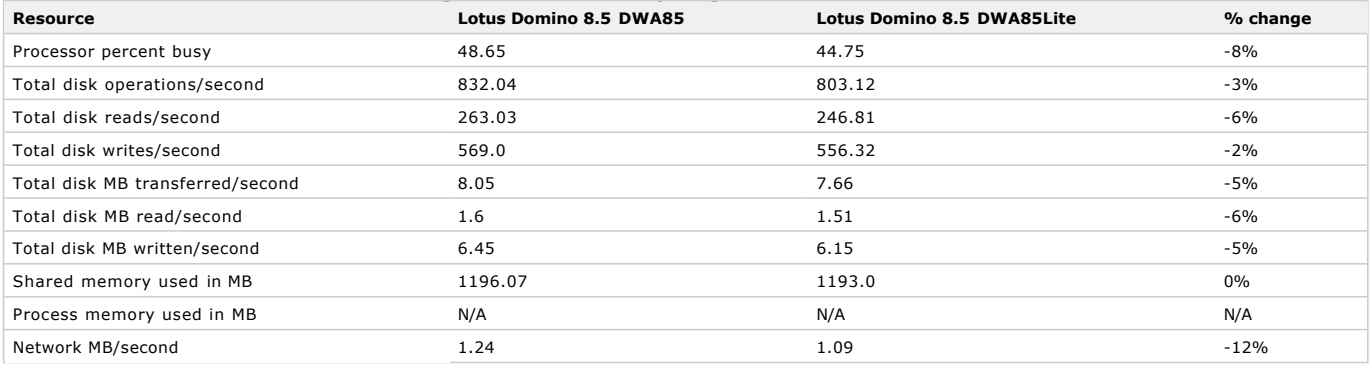

Table 16 details the comparison of Lotus Domino 8.5 full mode (DWA85) and lite mode (DWA85Lite) at 4000 users. The DWA85Lite workload shows reductions of 8 percent for processor utilization, 3 percent for total disk operations per second, 5 percent for total disk bytes transferred per seconds, and 12 percent for network bytes per second.

For the full mode, Lotus Domino 8.5 shows no processor degradation compared with Lotus Domino 8. Lotus Domino 8.5 full mode reduces significant I/O in both total disk operations per seconds and total disk bytes transferred per second. The lite mode improves processor performance over the full mode. I/O rates are about the same. In addition, the lite mode improves the network traffic.

**[Back to top](http://www.ibm.com/developerworks/lotus/library/domino85-inotes/?S_TACT=105AGX54&S_CMP=C0402&ca=dnw-1013&open&cm_mmc=5119-_-n-_-vrm_newsletter-_-10731_110205&cmibm_em=dm:0:6061695#main)**

### Conclusion

All these platforms showed encouraging performance results for Lotus Domino 8.5 over Lotus Domino 8 iNotes in full mode. See the summary of performance improvements in figures 16 and 17. The measurements show that Lotus Domino 8.5 iNotes lite mode performance improved or was the same when compared with the performance of Lotus Domino 8.5 iNotes full mode. Every new release contains new features, quality improvements, and bug fixes. One of the goals for this release is to focus on maintaining no degradation in processor utilization and network bandwidth utilization. However, I/O improved by more than 20 percent for Lotus Domino 8.5, which translates into a reduced total cost of ownership for customers.

#### **Figure 16. Highlights of platform improvement comparing Lotus Domino 8 and Lotus Domino 8.5 at 4000 iNotes users**

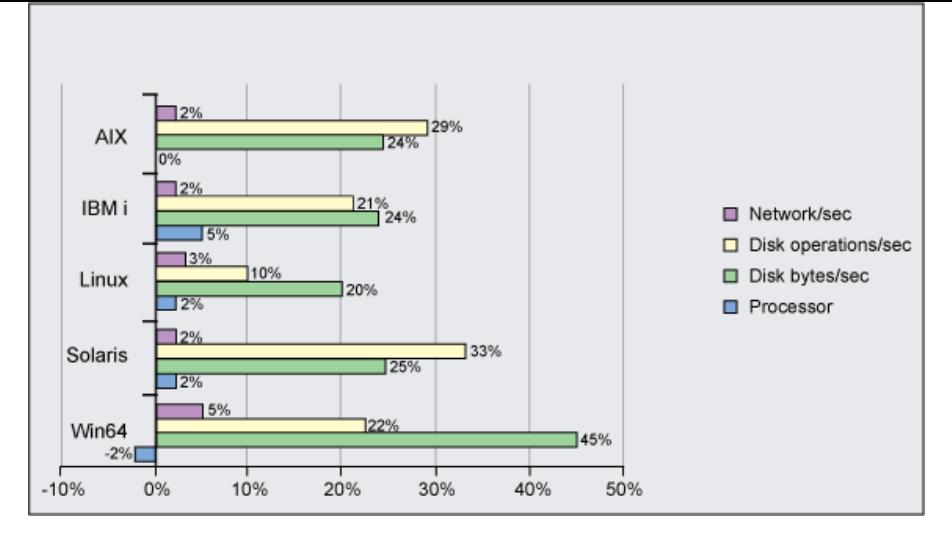

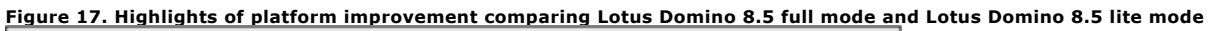

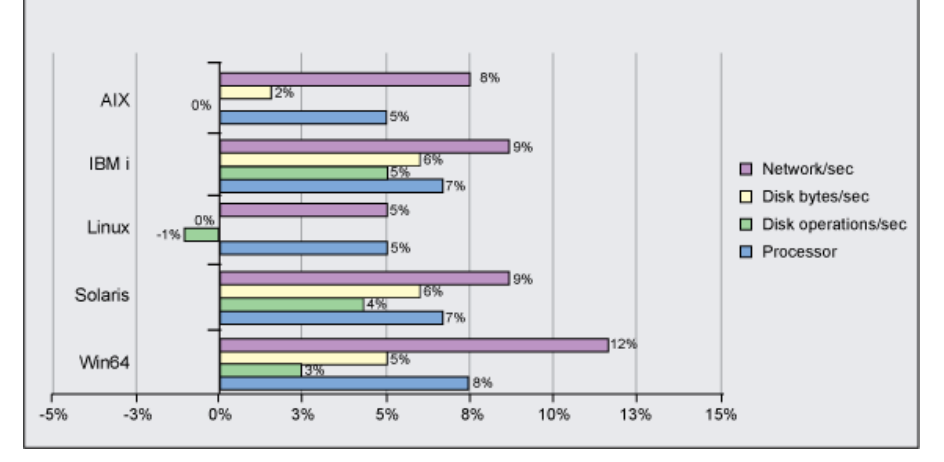

All platforms showed improvements of 5 percent or more for processor, I/O, and network performance.

MIMECompressAttachments Enables LZ1 compression of attachments in MIME messages when set it to 1.

**[Back to top](http://www.ibm.com/developerworks/lotus/library/domino85-inotes/?S_TACT=105AGX54&S_CMP=C0402&ca=dnw-1013&open&cm_mmc=5119-_-n-_-vrm_newsletter-_-10731_110205&cmibm_em=dm:0:6061695#main)**

### Appendix: Explanation of Notes.ini settings

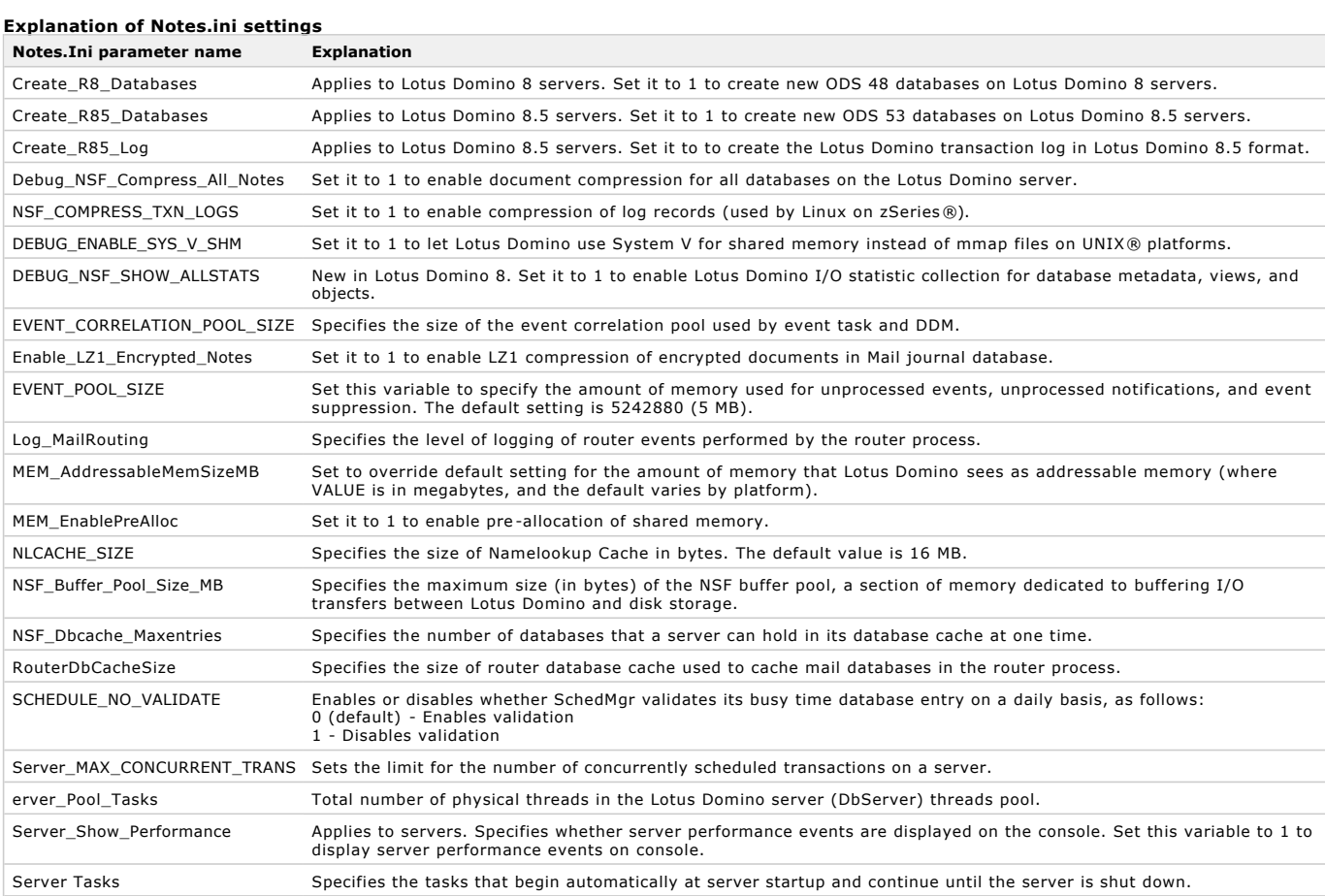

iNotes\_WA\_ProfileCacheSize Server: Determines the number of database profile note entries that the HTTP server can cache at one time.

# Resources

- [Participate in the discussion forum.](http://www-10.lotus.com/ldd/nd85forum.nsf?OpenDatabase)
- **Contribute to the [IBM Lotus Domino wiki](http://www-10.lotus.com/ldd/dominowiki.nsf?OpenDatabase).**
- Refer to the developerWorks [IBM Lotus Notes and Domino product page](http://www.ibm.com/developerworks/lotus/products/notesdomino/).

# About the authors

Rich Buck is a member of the Lotus Domino performance team, with primary focus on Lotus Domino for Sun Solaris and Lotus Domino for Microsoft Windows performance. You can reach him at richbuck@us.ibm.com. He tested and wrote the Solaris section of this article.

Wu W Huang is a member of the Lotus Domino Performance team, with primary focus on System Z. You can reach Wu Huang at<br>wuhuang@us.ibm.com. He tested and wrote the Microsoft Windows 64 section of this article.

Andrew Nolet has been working with customers on IBM Lotus Notes performance-related issues since the late 1990s. Before joining the Lotus Domino performance team, Andy worked for Lotus Support. You can reach him at anolet@us.ibm.com. He tested and wrote the AIX section of this article.

Nirmala Venkatraman is a Performance Architect on the Lotus Domino server performance team. You can reach her at nvenkatr@us.ibm.com. She tested and wrote the Intel Linux section of this article.

Bin Yang is currently a member of the IBM Lotus Domino for IBM i team with a focus on Lotus Domino performance. You can reach Yang Bin at yangbin@cn.ibm.com. He tested and wrote the iSeries section of ths article.

### Rate this page

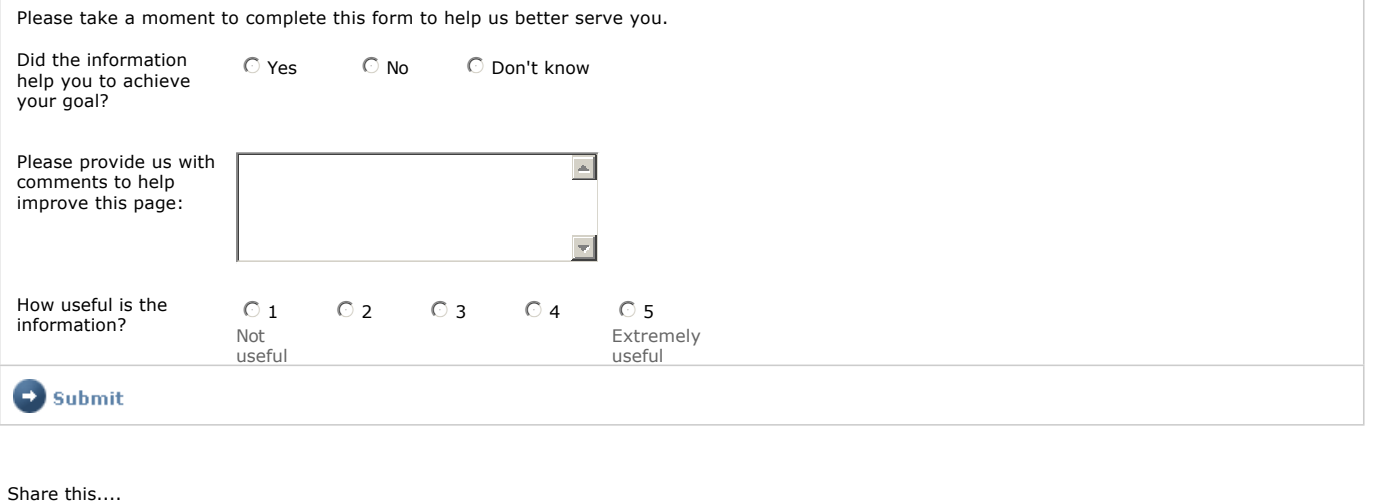

**[Digg this story](javascript:location.href=)** [del.icio.us](http://del.icio.us/post) **A** [Slashdot it!](javascript:location.href=)

**[Back to top](http://www.ibm.com/developerworks/lotus/library/domino85-inotes/?S_TACT=105AGX54&S_CMP=C0402&ca=dnw-1013&open&cm_mmc=5119-_-n-_-vrm_newsletter-_-10731_110205&cmibm_em=dm:0:6061695#main)**

**[About IBM](http://www.ibm.com/ibm/) [Privacy](http://www.ibm.com/privacy/) [Contact](http://www.ibm.com/contact/) [Terms of use](http://www.ibm.com/legal/)**